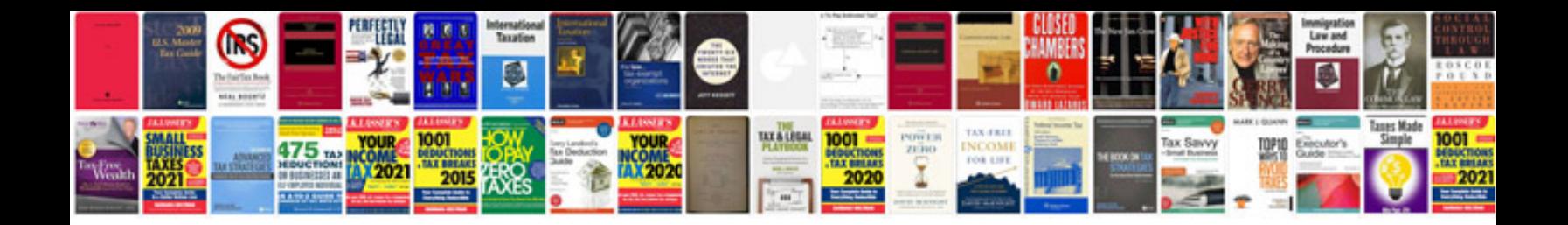

**Doctors website templates free download**

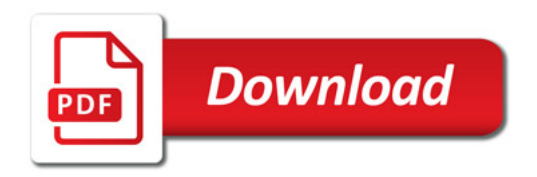

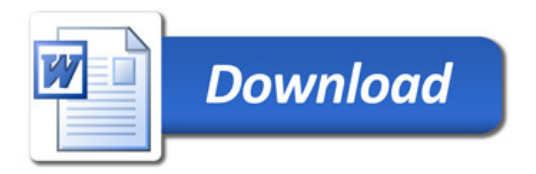